SOLUCION FACULTAD DE INGENIERÍA **DIVISIÓN DE CIENCIAS BÁSICAS ECUACIONES DIFERENCIALES SEMESTRE 2012-1** PRIMER EXAMEN PARCIAL 2011-09-26 DADO EL PROBLEMA DE CONDICIONES INICIALES Y LA ECUACIÓN DIFERENCIAL LINEAL DE SEGUNDO ORDEN DE COEFICIENTES CONSTANTES - NO HOMOGÉNEA  $\sum$  diff(x(t),  $t\$ 2) +9·  $x(t) = 60 \sin(3 t); x(0) = 2; D(x)(0) = 3;$  $\frac{d^2}{dt^2} x(t) + 9 x(t) = 60 \sin(3 t)$  $x(0) = 2$  $D(x)(0) = 3$  $(1)$ =<br>1) (**20/100 puntos**) OBTENER SU SOLUCIÓN GENERAL UTILIZANDO EXCLUSIVAMENTE EL<br>\_<u>MÉTODO DE PARÁMETROS VARIABLES</u> (sin utilizar dsolve)  $>$  restart : S Ecuacion :=  $\frac{d^2}{dt^2} x(t) + 9 x(t) = 60 \sin(3 t);$ *Ecuacion* :=  $\frac{d^2}{dt^2} x(t) + 9x(t) = 60 \sin(3 t)$  $(2)$ Solution Ecuacion Homogenea := lhs (Ecuacion) = 0; *EcuacionHomogenea* :=  $\frac{d^2}{dt^2} x(t) + 9 x(t) = 0$  $(3)$  $\Rightarrow$  Q(t) = rhs(Ecuacion);  $Q(t) := 60 \sin(3 t)$  $(4)$ EcuacionCaracteristica  $:= m \cdot 2 + 9 = 0;$ EcuacionCaracteristica :=  $m^2 + 9 = 0$  $(5)$  $\sum$  Raiz := solve(EcuacionCaracteristica);  $Raiz := 3$  I, -3 I  $(6)$ Sol<sub>1</sub> := cos(Im(Raiz<sub>1</sub>)·t); Sol<sub>2</sub> := sin(Im(Raiz<sub>1</sub>)·t);<br>Sol<sub>1</sub> := cos(3 t)  $Sol_2 := \sin(3 t)$  $(7)$ SolucionHomogenea =  $x(t) = C1 \cdot Sol_1 + C2 \cdot Sol_2$ ; SolucionHomogenea :=  $x(t) = C1 \cos(3 t) + C2 \sin(3 t)$  $(8)$ SolucionNoHomogenea  $:= x(t) = A(t) \cdot Sol_1 + B(t) \cdot Sol_2;$ SolucionNoHomogenea :=  $x(t) = A(t) \cos(3 t) + B(t) \sin(3 t)$  $(9)$ with( $\lim_{\alpha}$ le):

> 
$$
WW :=
$$
  $wronskian([\text{Sol}_1, \text{Sol}_2], t);$   
\n
$$
WW := \begin{bmatrix} \cos(3 t) & \sin(3 t) \\ -3 \sin(3 t) & 3 \cos(3 t) \end{bmatrix}
$$
\n
$$
BB := array([\,0, Q(t)\,]);
$$
\n(10)

$$
BB := \left[ \begin{array}{cc} 0 & 60 \sin(3 \, t) \end{array} \right] \tag{11}
$$

$$
SOL := simplify(linsolve(WW, BB));
$$
  

$$
SOL := \left[ -20 \sin(3 t)^{2} \quad 20 \cos(3 t) \sin(3 t) \right]
$$
 (12)

$$
\textbf{> Aprima} := SOL_{1}; \textit{Bprima} := SOL_{2};
$$

 $\geq$ 

 $\geq$ 

**(13)** *Aprima* := K20 sin 3 *t* <sup>2</sup> *Bprima* := 20 cos 3 *t* sin 3 *t*

$$
A(t) := int(Aprima, t) + CI; B(t) := int(Bprima, t) + C2; A(t) := \frac{10}{3} \cos(3 t) \sin(3 t) - 10 t + CI B(t) := -\frac{10}{3} \cos(3 t)^2 + C2
$$
 (14)

> SolucionGeneral := simplify(SolucionNoHomogenea); **(15)** *SolucionGeneral* :=  $x(t) = -10 \cos(3 t) t + C1 \cos(3 t) + C2 \sin(3 t)$ 

## 2) **(20/100 puntos)** OBTENER LA SOLUCIÓN PARTICULAR DADAS LAS CONDICIONES INICIALES **(sin utilizar dsolve)**

*Condiciones*  $:= x(0) = 2, D(x)(0) = 3;$ *Condiciones*:=  $x(0) = 2$ ,  $D(x)(0) = 3$ 

**(17)**  $\triangleright$  SistemaParametros  $:=$  eval(subs(t=0, rhs(SolucionGeneral) = 2)), eval(subs(t=0,  $rhs$ ( $diff$  (*SolucionGeneral*, *t*)) = 3)); *SistemaParametros*:=  $CI = 2, -10 + 3 C2 = 3$ 

 $\triangleright$  Parametros  $:=$  solve({SistemaParametros});

$$
Parameters := \left\{ C1 = 2, C2 = \frac{13}{3} \right\}
$$
 (18)

**(16)**

 $\triangleright$  SolucionParticular  $:=$  subs  $(Cl = r \cdot h s(Parametros<sub>1</sub>)$ ,  $C2 = r \cdot h s(Parametros<sub>2</sub>)$ , *SolucionGeneral* ;

Solution
$$
SolutionParticular := x(t) = -10\cos(3t) \ t + 2\cos(3t) + \frac{13}{3}\sin(3t) \tag{19}
$$

 $\gt \ plot([rhs(SolutionParticular), rhs (diff (SolutionParticular, t))], t = 0..10$ 3) **(10/100 puntos)** GRAFICAR JUNTAS LA SOLUCIÓN PARTICULAR OBTENIDA Y SU PRIMERA DERIVADA, PARA UN INTERVALO DE 0 < t < 10

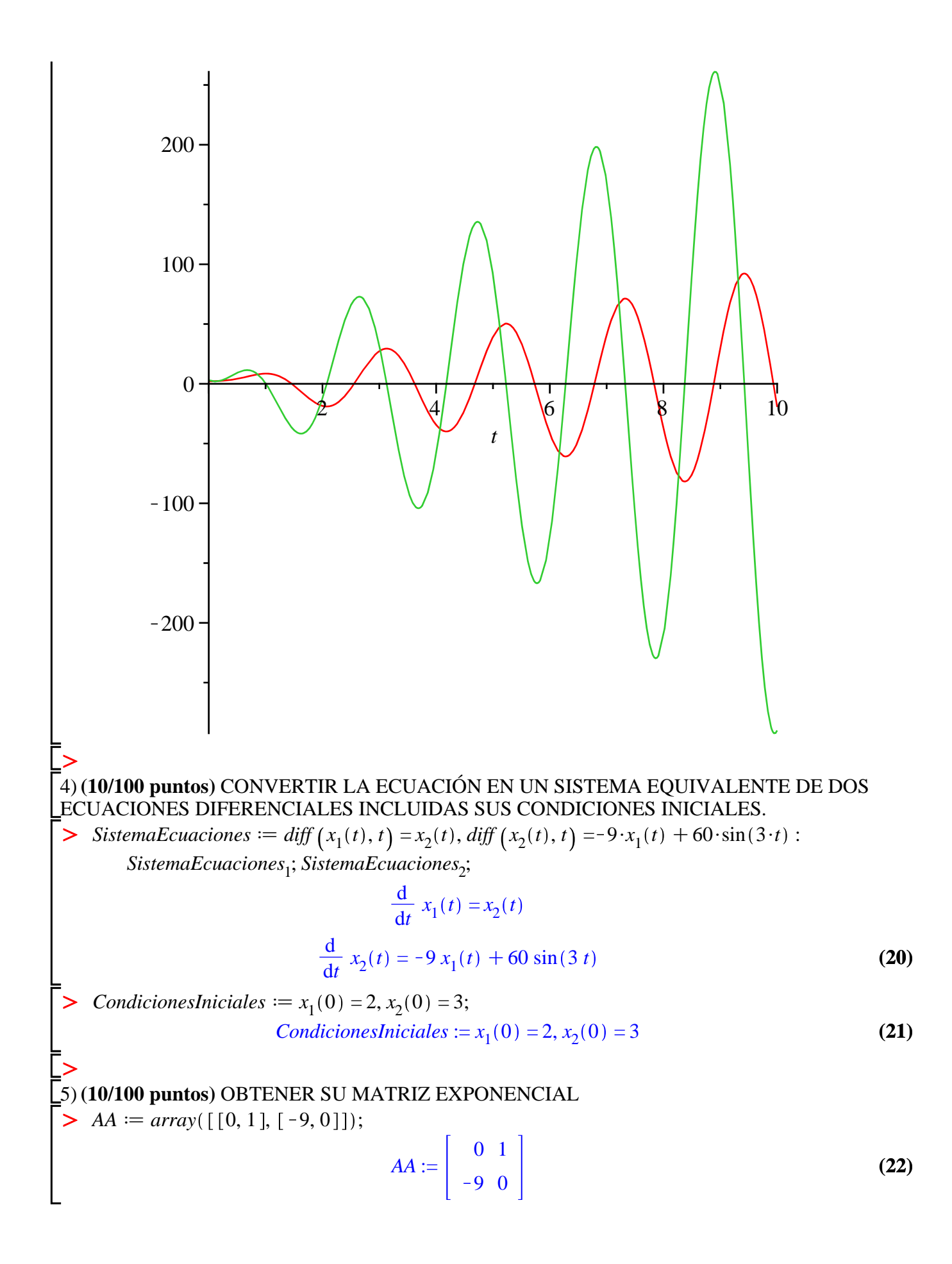

 $\triangleright$  with (linalg) :  $\triangleright$  Matriz Exponencial := exponential(AA, t); MatrizExponencial :=  $\begin{bmatrix} \cos(3 t) & \frac{1}{3} \sin(3 t) \\ -3 \sin(3 t) & \cos(3 t) \end{bmatrix}$  $(23)$ 6) (20/100 puntos) OBTENER LA SOLUCIÓN PARTICULAR DEL SISTEMA UTILIZANDO LA MATRIZ EXPONENCIAL (sin utilizar dsolve)  $\Rightarrow BB := array([0, 60 \cdot sin(3 \cdot t) ])$  $BB := [ 0 60 \sin(3 t) ]$  $(24)$ Summer  $Xcero := array([2, 3])$  $Xcero := \begin{bmatrix} 2 & 3 \end{bmatrix}$  $(25)$ =<br>
MatExpoTau := map(rcurry(eval, t ='t - tau'), MatrizExponencial); MatExpoTau :=  $\begin{bmatrix} \cos(3 t - 3 \tau) & \frac{1}{3} \sin(3 t - 3 \tau) \\ -3 \sin(3 t - 3 \tau) & \cos(3 t - 3 \tau) \end{bmatrix}$  $(26)$ BBtau := map(rcurry(eval, t ='tau'), BB); *BBtau* :=  $\begin{bmatrix} 0 & 60 \sin(3 \tau) \end{bmatrix}$  $(27)$ > SOLUCION := evalm(evalm(MatrizExponencial  $\&^*Xcero$ ) + map(int, evalm(MatExpoTau) &\* BBtau), tau = 0 ..t) :  $SOLUCION_1$ ;  $SOLUCION_2$ ;  $-10 \cos(3 t) t + 2 \cos(3 t) + \frac{13}{3} \sin(3 t)$  $3\cos(3 t) - 6\sin(3 t) + 30\sin(3 t) t$  $(28)$ 7) (10/100 puntos) GRAFICAR JUNTAS LAS DOS INCÓGNITAS DE LA SOLUCION PARTICULAR DEL SISTEMA OBTENIDA, PARA UN INTERVALO  $0 < t < 10$ .  $> plot([SOLUCION_{1}, SOLUCION_{2}], t = 0..10);$ 

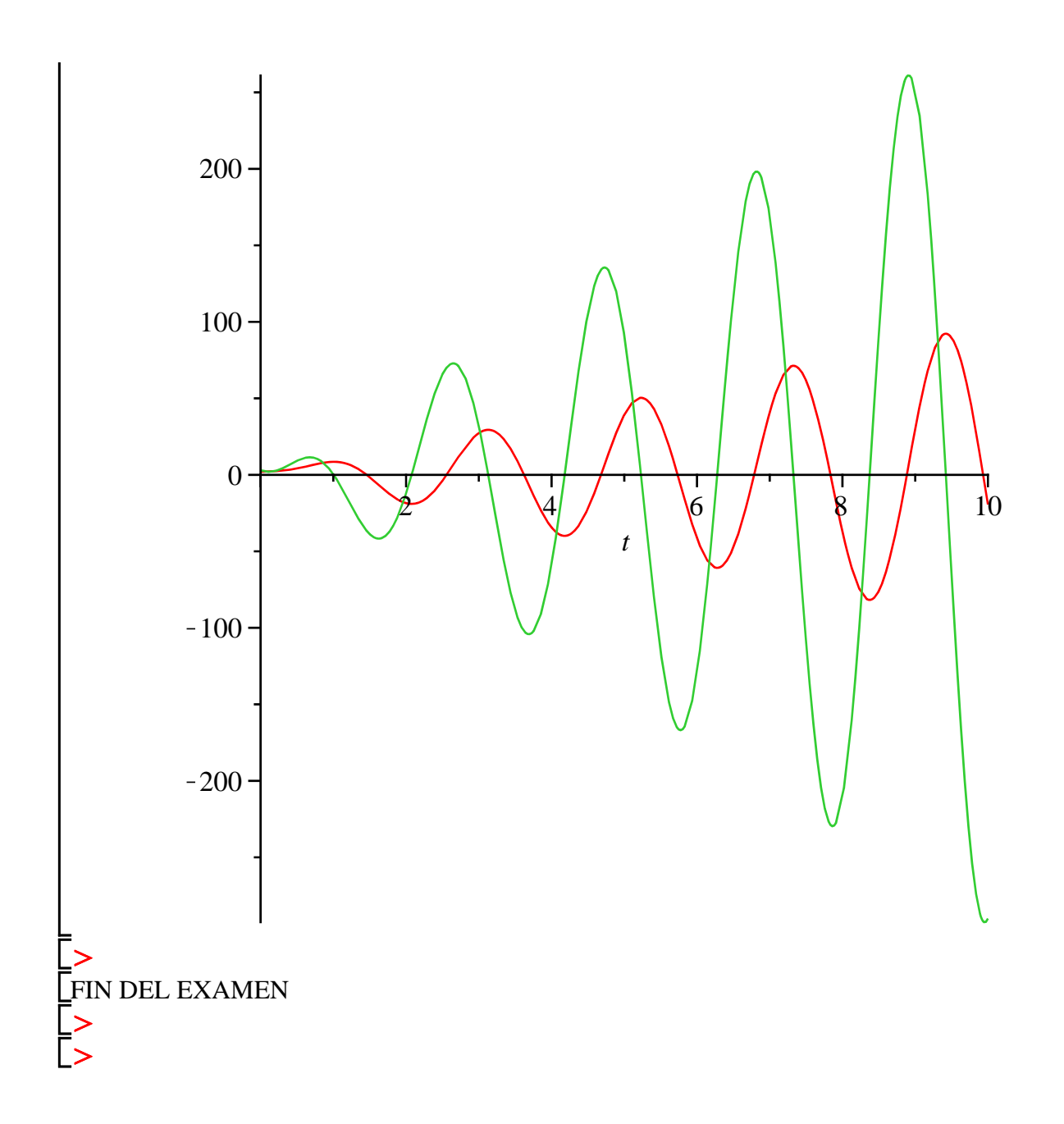